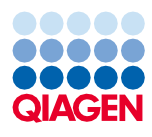

Juni 2022

# Gebrauchsanweisung zum QIAsymphony® DSP Virus/Pathogen Kit (Protokollblatt)

Complex800\_V6\_DSP-Protokoll

Version 2

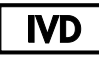

In-vitro-Diagnostikum

Für den Einsatz mit dem QIAsymphony DSP Virus/Pathogen Midi Kit

# $C\epsilon$

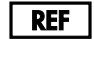

937055

QIAGEN GmbH, QIAGEN Strasse 1, 40724 Hilden, Deutschland

R1 Das Protokollblatt ist elektronisch abrufbar und kann unter der Registerkarte "Resources" (Ressourcen) der Produktseite auf [www.qiagen.com](https://www.qiagen.com/) abgerufen werden.

Sample to Insight

## Allgemeine Informationen

Das QIAsymphony DSP Virus/Pathogen Kit ist für die In-vitro-Diagnostik vorgesehen.

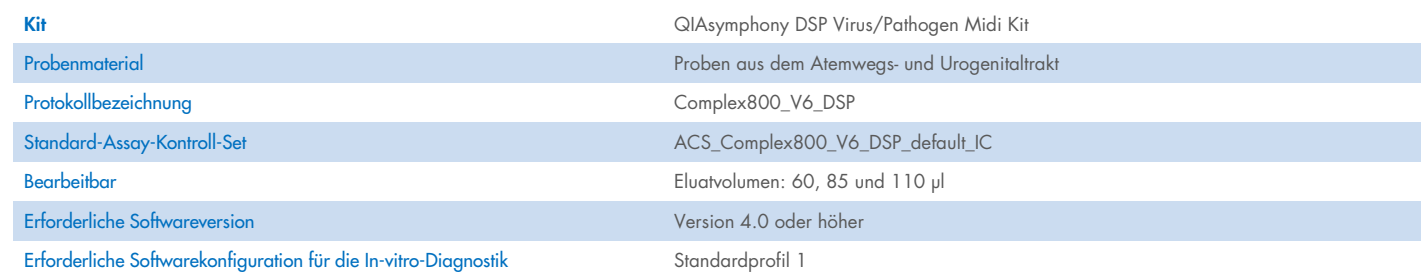

# Schublade "Sample" (Probe)

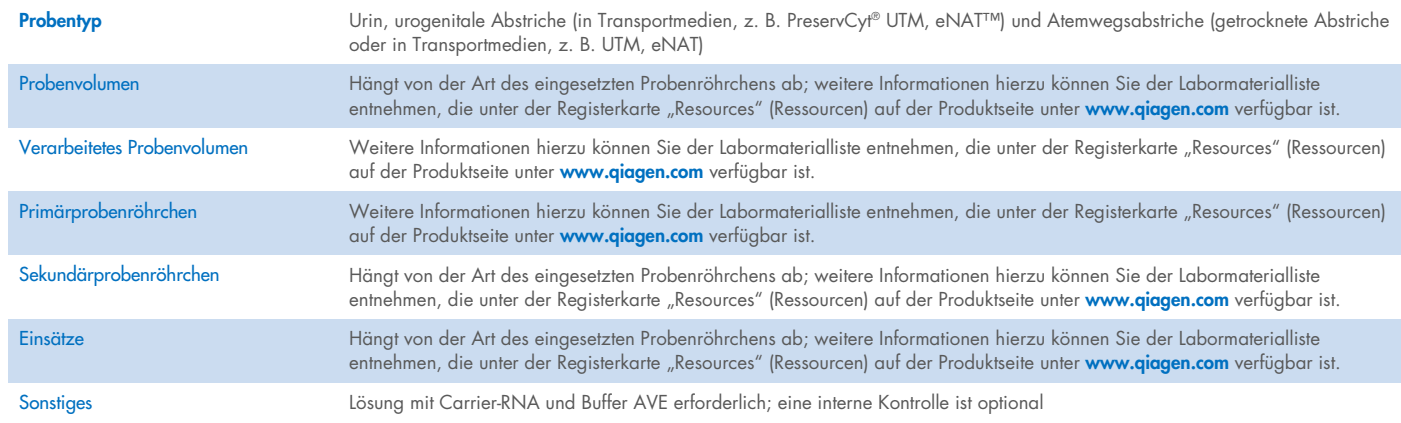

# Schublade "Reagents and Consumables" (Reagenzien und Verbrauchsmaterialien)

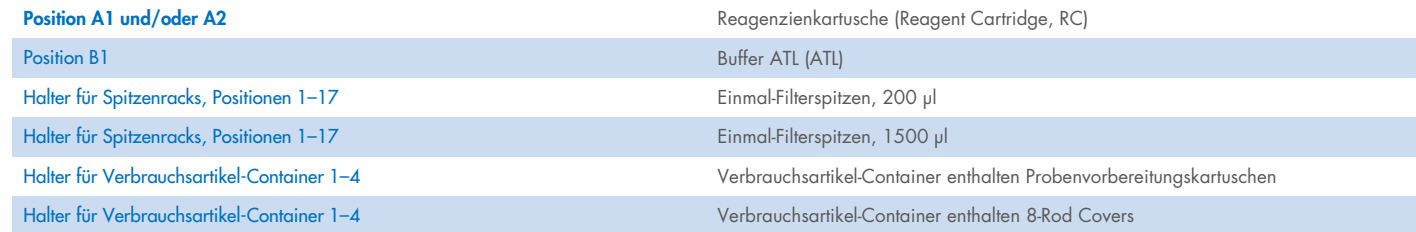

## Schublade "Waste" (Abfall)

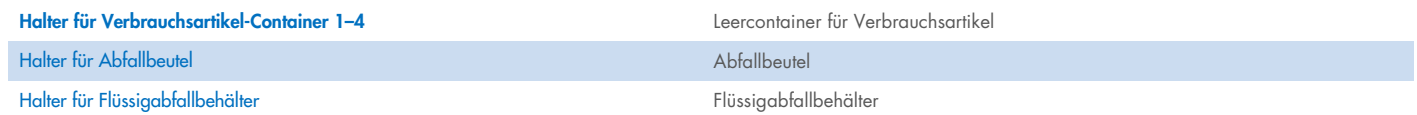

## Schublade "Eluate" (Eluat)

Elutionsrack (es wird empfohlen Platz 1, Kühlposition, zu verwenden) Weitere Informationen hierzu können Sie der Labormaterialliste entnehmen, die unter der Registerkarte "Resources" (Ressourcen) auf der Produktseite unter [www.qiagen.com](https://www.qiagen.com/) verfügbar ist.

## Erforderliche Kunststoff-Verbrauchsartikel

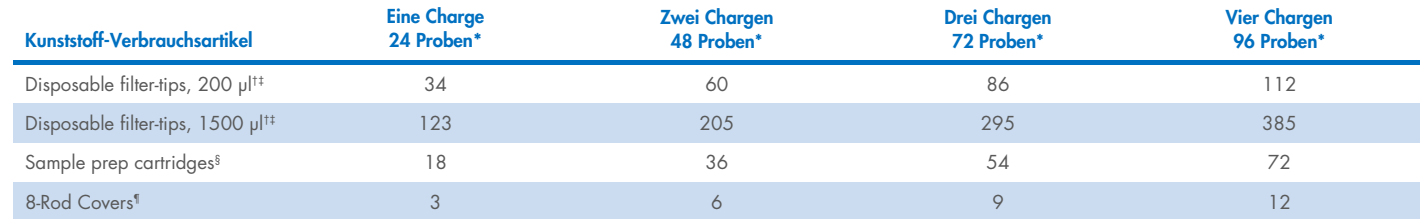

\* Bei mehr als einer internen Kontrolle pro Charge und mehr als einem Inventar-Scan sind zusätzliche Einmal-Filterspitzen erforderlich. Bei Verwendung von weniger als 24 Proben je Charge verringert sich die Anzahl der pro Lauf benötigten Einmal-Filterspitzen.

† Jedes Spitzenrack enthält 32 Filterspitzen.

Bei der Anzahl der erforderlichen Filterspitzen sind die für 1 Inventar-Scan pro Reagenzienkartusche benötigten Filterspitzen eingerechnet.

§ Ein Verbrauchsartikel-Container enthält 28 Probenvorbereitungskartuschen.

¶ Ein Verbrauchsartikel-Container enthält zwölf 8-Rod Covers.

Hinweis: Die angegebene Anzahl von Filterspitzen kann je nach Einstellung von der auf dem Touchscreen angezeigten Anzahl abweichen. Wir empfehlen, die höchstmögliche Anzahl von Spitzen zu laden.

## Ausgewähltes Elutionsvolumen

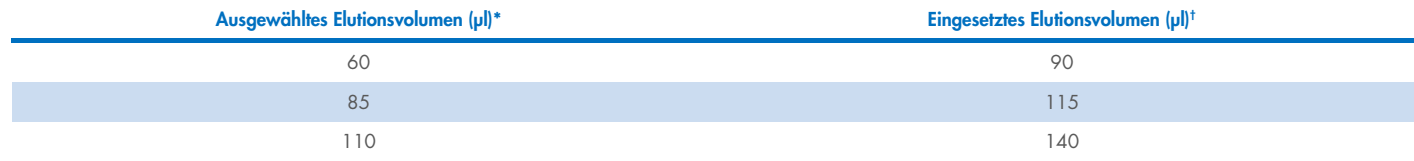

\* Das auf dem Touchscreen ausgewählte Elutionsvolumen. Es handelt sich um das mindestens verfügbare Eluatvolumen im abschließenden Elutionsgefäß.

† Das eingesetzte Volumen Elutionslösung, das erforderlich ist, um sicherzustellen, dass das erhaltene Eluatvolumen dem ausgewählten Volumen entspricht.

## Ansetzen der Lösung aus interner Kontrolle, Carrier-RNA (CARRIER) und Buffer AVE (AVE)

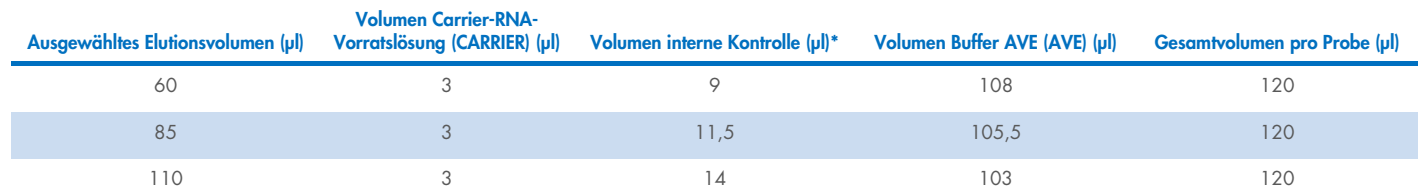

\* Die Berechnung der Menge der internen Kontrolle basiert auf dem ursprünglichen Elutionsvolumen. Das zusätzliche Leervolumen hängt von der Art des verwendeten Probenröhrchens ab; weitere Informationen hierzu können Sie der Labormaterialliste entnehmen, die unter der Registerkarte "Resources" (Ressourcen) auf der Produktseite unter [www.qiagen.com](https://www.qiagen.com/) verfügbar ist.

Hinweis: Die in der Tabelle angegebenen Werte gelten für die Herstellung einer Lösung aus interner Kontrolle und Carrier-RNA (CARRIER) für einen nachgelagerten Assay, der 0,1 µl interne Kontrolle/µl Eluat erfordert.

Röhrchen mit der Lösung aus interner Kontrolle, Carrier-RNA (CARRIER) und Buffer AVE (AVE) werden in ein Proben-Rack gestellt. Das Proben-Rack mit der bzw. den Lösung(en) aus interner Kontrolle, Carrier-RNA (CARRIER) und Buffer AVE (AVE) wird/werden in den Stellplatz A der "Sample" (Proben)-Schublade eingebracht.

Je nach Anzahl der zu verarbeitenden Proben empfehlen wir zur Verdünnung der internen Kontrolle den Einsatz von 2-ml-Röhrchen (Sarstedt®, Kat.-Nr. 72.693 oder 72.694) oder 14-ml-Röhrchen mit 17 x 100 mm Polystyrol und rundem Boden (BD™, Kat.-Nr. 352051); siehe dazu die folgende Tabelle. Das Volumen kann auf 2 und mehr Röhrchen aufgeteilt werden.

## Berechnung des Lösungsvolumens der internen Kontrolle

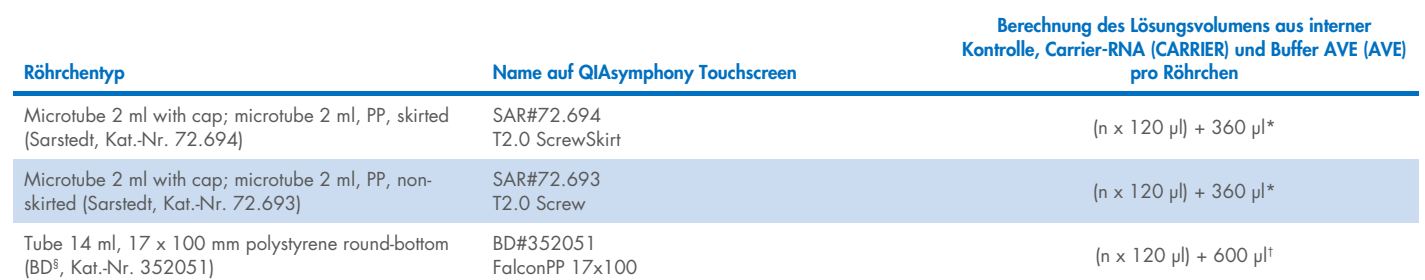

\* Mit dieser Formel wird das erforderliche Lösungsvolumen der internen Kontrolle berechnet (*n* = Anzahl der Proben; 120 µl = Volumen der Lösung aus interner Kontrolle, Carrier-RNA (CARRIER) und Buffer AVE (AVE); 360 µl = erforderliches Leervolumen pro Röhrchen). Beispiel: für 12 Proben (*n* = 12): (12 x 120 µl) + 360 µl = 1800 µl. Das Röhrchen darf höchstens mit 1,9 ml befüllt werden (d. h. maximal 12 Proben pro Röhrchen). Bei Verarbeitung von mehr als 12 Proben sind zusätzliche Röhrchen zu verwenden, wobei auf die Zugabe des Leervolumens für jedes Röhrchen zu achten ist.

† Mit dieser Formel wird das erforderliche Lösungsvolumen aus interner Kontrolle, Carrier-RNA (CARRIER) und Buffer AVE (AVE) berechnet (*n* = Anzahl der Proben; 120 µl = Lösungsvolumen aus interner Kontrolle, Carrier-RNA (CARRIER) und Buffer AVE (AVE); 600 µl = erforderliches Leervolumen pro Röhrchen). Beispiel: für 96 Proben  $(n = 96)$ :  $(96 \times 120 \text{ pl}) + 600 \text{ pl} = 12120 \text{ pl}.$ 

§ BD war der frühere Hersteller dieses Röhrchens, der jetzige Hersteller ist Corning Inc.

Die erforderlichen Einsätze können Sie der Labormaterialliste entnehmen die unter der Registerkarte "Resources" (Ressourcen) auf der Produktseite unter [www.qiagen.com](https://www.qiagen.com/) verfügbar ist.

## Arbeiten mit FIX-Labormaterialien

Der Einsatz der Füllstandserkennung (LLD) für den Probentransfer ermöglicht die Nutzung von Primär- und Sekundärröhrchen. Dies erfordert jedoch ein gewisses Totvolumen in den jeweiligen Röhrchen. Zur Minimierung der Totvolumen sollten Sekundärröhrchen ohne Füllstandsdetektion verwendet werden. Es sind spezielle FIX-Labormaterialien erhältlich (z. B. SAR\_FIX\_#72.694 T2.0 ScrewSkirt), die ebenfalls über den Touchscreen des QIAsymphony SP ausgewählt werden können. Dieser Rohr-/Rack-Typ führt zu Einschränkungen bei der Aspiration. Die Probe wird in einer bestimmten Höhe im Röhrchen angesaugt, die durch das zu übertragende Probenvolumen bestimmt wird. Daher muss unbedingt sichergestellt werden, dass das in der Labormaterialienliste angegebene Volumen verwendet wird. Die Labormaterialienliste ist unter der Registerkarte "Resources" (Ressourcen) auf der Produktseite unter www.giagen.com verfügbar.

Probenröhrchen, die mit oder ohne Füllstandsdetektion verwendet werden können, und die erforderlichen Probenvolumina sind auch in der Labormaterialienliste aufgeführt, die auf www.giagen.com unter der Registerkarte "Resources" (Ressourcen) auf der Produktseite zu finden ist. Verwenden Sie keine Volumina, die größer oder kleiner als das erforderliche Volumen sind, da dies zu Fehlern beim Ansetzen der Proben führen kann.

Innerhalb einer Charge/eines Laufs können für die Füllstandserkennung geeignete Röhrchen und solche, die nicht für die Füllstandsmessung bestimmt sind, verarbeitet werden.

## <span id="page-4-0"></span>Vorbereitung des Probenmaterials

Tragen Sie beim Umgang mit Chemikalien stets einen geeigneten Laborkittel, Einmal-Laborhandschuhe und eine Schutzbrille. Weitere Informationen können Sie den entsprechenden Sicherheitsdatenblättern (Safety Data Sheets, SDS) entnehmen, die Sie vom jeweiligen Hersteller beziehen können.

Vermeiden Sie Schaumbildung in und auf den Proben. Je nach Ausgangsmaterial kann eine Vorbehandlung der Probe erforderlich sein. Die Proben müssen vor Start des Protokolllaufs auf Raumtemperatur (15–25 °C) gebracht werden.

Hinweis: Die Probenstabilität ist sehr stark von verschiedenen Faktoren abhängig und hängt mit der jeweiligen nachgeschalteten Anwendung zusammen. Dies wurde für die QIAsymphony DSP Virus/Pathogen Kits in Verbindung mit beispielhaften Downstream-Applikationen nachgewiesen. Es liegt in der Verantwortung der Anwender, die Gebrauchsanweisung der in ihren Labors verwendeten spezifischen nachgeschalteten Anwendung zu beachten und/oder den gesamten Arbeitsablauf zu validieren, um geeignete Lagerbedingungen festzulegen.

Allgemeine Empfehlungen zur Entnahme, zum Transport und zur Lagerung finden Sie in der genehmigten CLSI-Richtlinie MM13-A "Collection, Transport, Preparation, and Storage of Specimens for Molecular Methods" (Entnahme, Transport, Vorbereitung und Lagerung von Proben für molekulare Verfahren). Darüber hinaus sind beim Ansetzen, der Lagerung, dem Transport und der allgemeinen Handhabung der Proben die Anweisungen des Herstellers für das ausgewählte Produkt/Kit zur Probennahme einzuhalten.

#### Urin

Urin kann bis zu 6 Stunden bei 2–8 ºC gelagert werden. Zur Langzeitlagerung empfehlen wir das Einfrieren bei –20 °C oder –80 °C. Urinproben können ohne weitere Vorbehandlung verarbeitet werden. Überführen Sie die Probe in ein 2-ml-Sarstedt-Röhrchen (Kat.-Nr. 72.693 oder 72.694) und stellen Sie die Probe in das Röhrchen-Rack. Wahlweise können auch Primärröhrchen verwendet werden. Das erforderliche Mindeststartvolumen kann je nach verwendetem Primärröhrchen schwanken. Kompatible Formate von Primär- und Sekundärröhrchen, einschließlich des für jedes Protokoll erforderlichen Mindeststartvolumens, können Sie der Labormaterialliste entnehmen, die unter der Registerkarte "Resources" (Ressourcen) auf der Produktseite unter [www.qiagen.com](https://www.qiagen.com/) verfügbar ist. Das System ist für reine Urinproben optimiert, die keine Konservierungsstoffe enthalten. Um die Sensitivität für bakterielle Krankheitserreger zu erhöhen, können die Proben zentrifugiert werden. Nach Verwerfen des Überstandes kann das Pellet in mindestens 800 µl Buffer ATL (ATL) (Kat.-Nr. 939016) resuspendiert werden. Die Probe in ein 2-ml-Sarstedt-Röhrchen (Kat.-Nr. 72.693 oder 72.694) überführen. Stellen Sie die Probe in das Röhrchen-Rack und verarbeiten Sie die Probe gemäß dem Complex800\_V6\_DSP-Protokoll und den erforderlichen FIX-Labormaterialien.

#### Isolierung genomischer DNA aus grampositiven Bakterien

Die DNA-Aufreinigung kann bei einigen grampositiven Bakterien durch enzymatische Vorbehandlung verbessert werden, bevor die Probe in den QIAsymphony SP überführt und das Complex800\_V4\_DSP-Protokoll gestartet wird.

- 1. Pelletieren Sie die Bakterien durch Zentrifugation bei 5000 x *g* für 10 Minuten.
- 2. Das Bakterienpellet in 900 µl der entsprechenden Enzymlösung (20 mg/ml Lysozym oder 200 µg/ml Lysostaphin in 20 mM Tris-HCl, pH 8,0; 2 mM EDTA; 1,2 % Triton X-100) suspendieren.
- 3. Mindestens 30 Minuten lang bei 37 °C inkubieren.
- 4. Zentrifugieren Sie das Röhrchen kurz, um Tropfen von der Unterseite des Deckels zu entfernen.

5. Überführen Sie die Probe in ein 2-ml-Sarstedt-Röhrchen (Kat.-Nr. 72.693 oder 72.694), stellen Sie die Probe in das Röhrchen-Rack und fahren Sie mit dem Complex800\_V6\_DSP-Protokoll unter Einsatz der erforderlichen FIX-Labormaterialien fort.

#### <span id="page-5-0"></span>Visköse und muköse Proben

Einige Proben sind möglicherweise viskös und müssen verflüssigt werden, damit sie pipettiert werden können. Proben mit geringer Viskosität erfordern keine zusätzliche Vorbereitung. Proben mit mittlerer bis hoher Viskosität sollten wie folgt angesetzt werden:

1. Die Probe 1:1 mit 0,3 % (Gewicht/Volumen) Dithiothreitol (DTT) verdünnen.

Hinweis: Die 0,3%ige (Gewicht/Volumen) DTT-Lösung kann im Voraus hergestellt und in Aliquoten bei –20 °C gelagert werden. Aufgetaute Aliquote werden nach Gebrauch verworfen.

- 2. Bei 37 °C inkubieren, bis die Viskosität der Probe zum Pipettieren geeignet ist.
- 3. Mindestens 900 µl der Probe in ein 2-ml-Sarstedt-Röhrchen (Kat.-Nr. 72.693 oder 72.694) überführen. Verarbeiten Sie die Probe mit dem Complex800\_V6\_DSP-Protokoll.

#### Getrocknete Körperflüssigkeiten und Sekretabstriche

- 1. Die Spitze des getrockneten Abstrichs in 1150 µl Buffer ATL (ATL) (Kat.-Nr. 939016) eintauchen und 15 Minuten lang bei 56 °C unter ständigem Durchmischen inkubieren. Wenn eine Durchmischung nicht möglich ist, vor und nach der Inkubation mindestens 10 Sekunden lang vortexieren.
- 2. Durch Anpressen des Abstrichtupfers an die Innenseite des Röhrchens die gesamte Flüssigkeit herausdrücken und den Abstrichtupfer entfernen.
- 3. Mindestens 900 µl der Probe in ein 2-ml-Sarstedt-Röhrchen (Kat.-Nr. 72.693 oder 72.694) überführen. Die Probe wird mit dem Complex800\_V6\_DSP-Protokoll verarbeitet.

Hinweis: Dieses Protokoll ist für Abstrichtupfer aus Baumwolle oder Polyethylen optimiert. Bei Verwendung anderer Abstrichtupfer kann es erforderlich sein, das Volumen des Buffer ATL (ATL) so anzupassen, dass mindestens 900 µl als Probenmaterial zur Verfügung stehen.

#### Abstriche aus dem Atemwegs- und Urogenitaltrakt

Urogenitalabstriche (in Transportmedien, z. B. PreservCyt, UTM, eNAT) und Atemwegsabstriche (getrocknete Abstriche oder in Transportmedien, z. B. UTM, eNAT) können bis zu 6 Stunden bei 2–8 ºC gelagert werden. Zur Langzeitlagerung empfehlen wir das Einfrieren bei –20 °C oder –80 ºC.

Lagermedien für Atemwegs- und Urogenitalabstriche erfordern keine Vorbehandlung. Sollte der Abstrichtupfer noch nicht entfernt worden sein, drücken Sie ihn gegen die Seitenwand des Röhrchens, um die Flüssigkeit herauszupressen. Überschüssiger Schleim in der Probe sollte zu diesem Zeitpunkt entfernt werden, indem er mit dem Tupfer aufgenommen wird. Eventuelle Flüssigkeitsreste aus dem Schleim und dem Tupfer sollten dann durch Drücken des Tupfers gegen die Seitenwand des Röhrchens herausgepresst werden. Schließlich sollten Abstrich und Schleim entfernt und verworfen werden. Bei dickflüssigen Proben führen Sie einen Verflüssigungsschritt durch (siehe Abschnitt "Visköse [und muköse Proben"](#page-5-0)), bevor Sie die Probe in den QIAsymphony SP überführen. Wenn nicht genügend Ausgangsmaterial vorhanden ist, pipettieren Sie Buffer ATL (ATL) in das Transportmedium, um das erforderliche initiale Mindestvolumen einzustellen, und vortexieren Sie die Probe 15–30 Sekunden lang im Röhrchen (wenn das Transportmedium den Abstrichtupfer enthält, führen Sie diesen Schritt vor dessen

Entfernung durch). Überführen Sie die Probe in ein 2-ml Sarstedt-Röhrchen (Kat.-Nr. 72.693 oder 72.694) und stellen Sie die Probe in das Röhrchen-Rack. Wahlweise können auch Primärröhrchen verwendet werden. Das erforderliche Mindeststartvolumen kann je nach verwendetem Primärröhrchen schwanken. Kompatible Primär- und Sekundärröhrchen, einschließlich des für jedes Protokoll erforderlichen initialen Mindestvolumens, sind in der Labormaterialienliste aufgeführt, die Sie unter der Registerkarte "Resources" (Ressourcen) auf der Produktseite auf [www.qiagen.com](http://www.qiagen.com/) finden.

## <span id="page-6-0"></span>Einschränkungen und Störsubstanzen

Es wurden keine nennenswerten negativen Auswirkungen potenzieller Störsubstanzen beobachtet (Einzelheiten finden Sie im Dokument mit den Leistungsmerkmalen, das auf der Produktseite unter der Registerkarte "Ressourcen" auf www.giagen.com zu finden ist).

Hinweis: Zur Beurteilung der Qualität der extrahierten Nukleinsäuren wurden Tests mit beispielhaften Downstream-Anwendungen durchgeführt. Verschiedene nachgeschaltete Anwendungen können jedoch unterschiedliche Anforderungen an die Reinheit (d. h. das Fehlen potenzieller Störsubstanzen) stellen, so dass die Identifizierung und Prüfung relevanter Substanzen auch als Teil der nachgeschalteten Anwendungsentwicklung für jeden Arbeitsablauf mit den QIAsymphony DSP Virus/Pathogen Kits festgelegt werden muss.

## <span id="page-6-1"></span>Lagerung von Eluaten

Hinweis: Die Stabilität des Eluats ist stark von verschiedenen Faktoren abhängig und hängt mit der jeweiligen nachgeschalteten Anwendung zusammen. Dies wurde für die QIAsymphony DSP Virus/Pathogen Kits in Verbindung mit beispielhaften Downstream-Applikationen nachgewiesen. Es liegt in der Verantwortung der Anwender, die Gebrauchsanweisung der in ihren Labors verwendeten spezifischen nachgeschalteten Anwendung zu beachten und/oder den gesamten Arbeitsablauf zu validieren, um geeignete Lagerbedingungen festzulegen.

Für eine kurzfristige Lagerung (max. 24 Stunden) empfehlen wir, aufgereinigte Nukleinsäuren bei 2–8 ºC aufzubewahren. Zur Langzeitlagerungagerung (über 24 Std.) empfehlen wir das Einfrieren bei –20 ºC.

# <span id="page-7-0"></span>Symbole

In diesem Dokument werden die folgenden Symbole verwendet. Eine vollständige Liste der Symbole, die in der Gebrauchsanweisung oder auf der Verpackung und der Kennzeichnung verwendet werden, finden Sie im Handbuch.

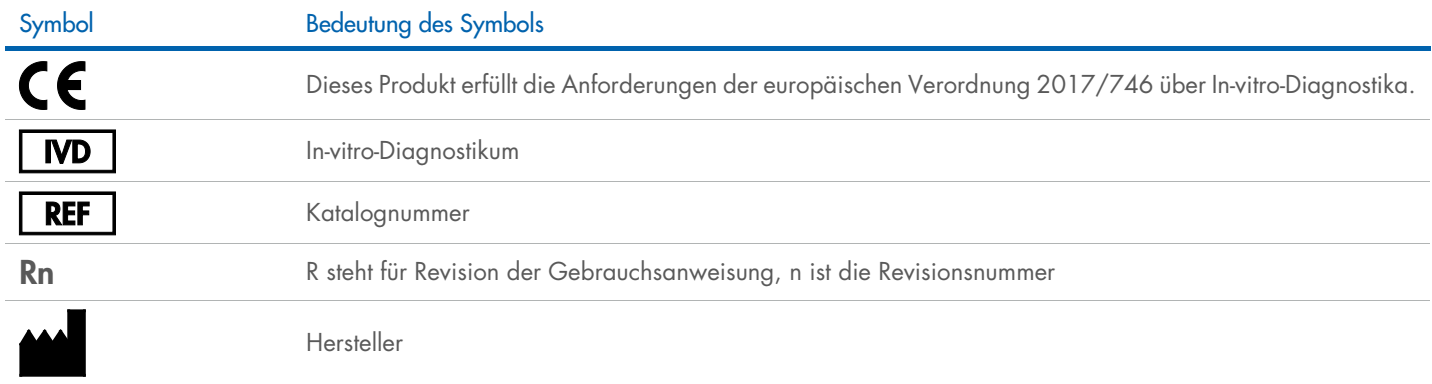

## **Bearbeitungsverlauf**

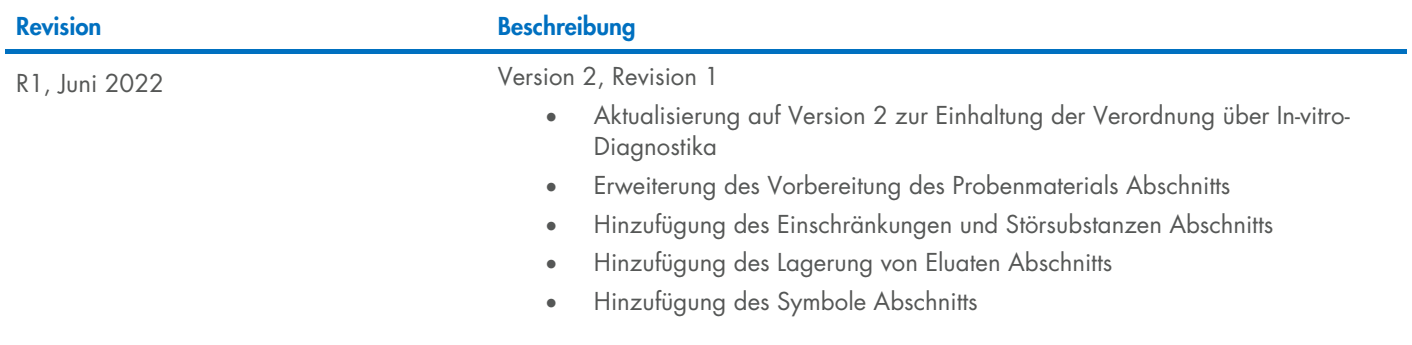

Aktuelle Lizenzinformationen und produktspezifische Haftungsausschlüsse finden Sie im Handbuch oder Benutzerhandbuch des jeweiligen QIAGEN®-Kits. QIAGEN Kit-Handbücher und Benutzerhandbücher sind unter [www.qiagen.com](http://www.qiagen.com/) verfügbar oder können beim Technischen Service von QIAGEN oder Ihrem örtlichen Händler angefordert werden.

Marken: QIAGEN®, Sample to Insigh®, QIAsymphony® (QIAGEN Group); BD™ (Becton Dickinson and Company); eNAT™ (Copan Italia S.P.A.); PreservCyt® (Hologic, Inc.); Sarstedt® (Sarstedt AG und Co.). Eingetragene Namen, Marken us